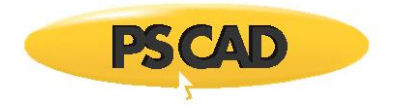

# **Requirements – PSCAD v5.0.2 Released Edition**

This document lists the requirements for installing, licensing, and running PSCAD, for the Released Professional and Educational Editions, version 5.0.2.

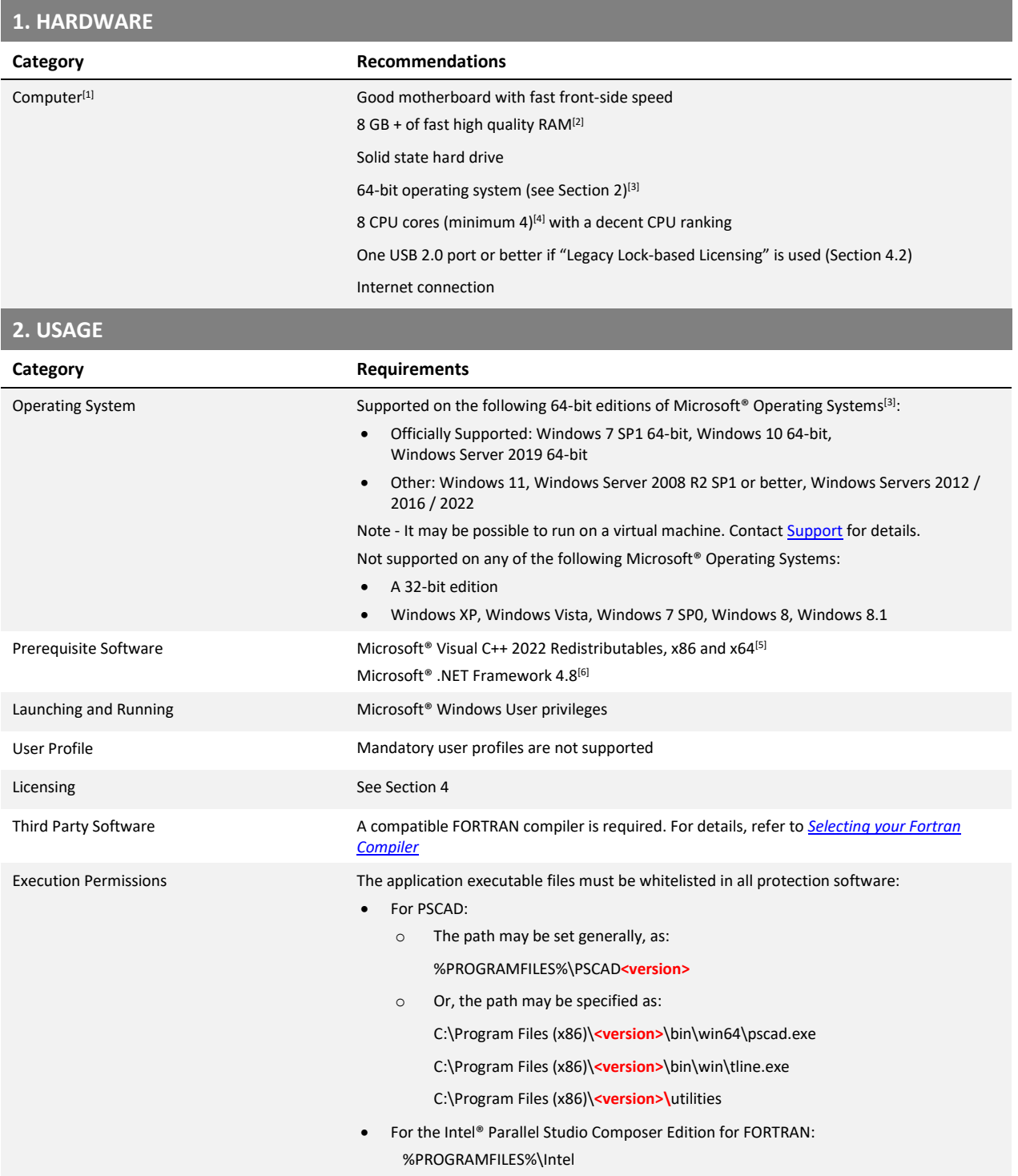

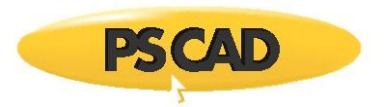

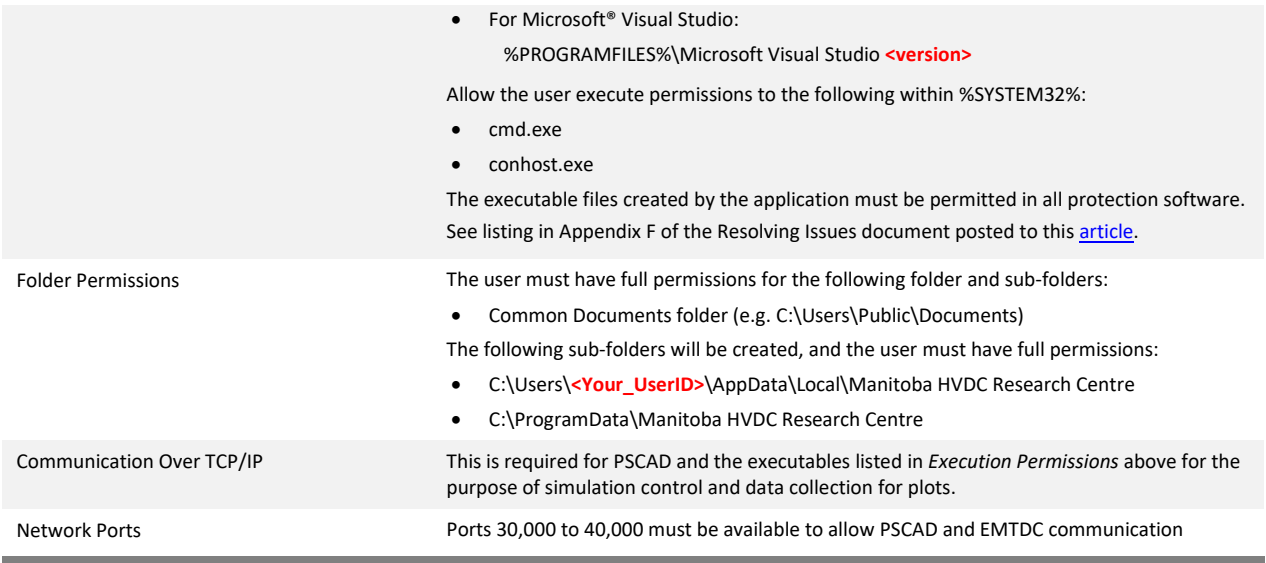

### **3.1 INSTALLATION – General**

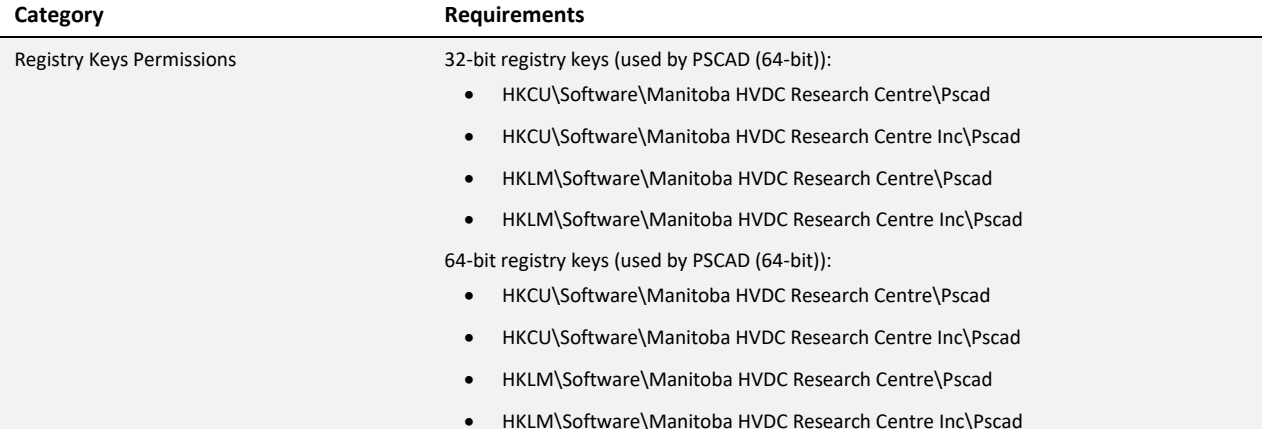

### **3.2 INSTALLATION – InstallShield Wizard Installer**

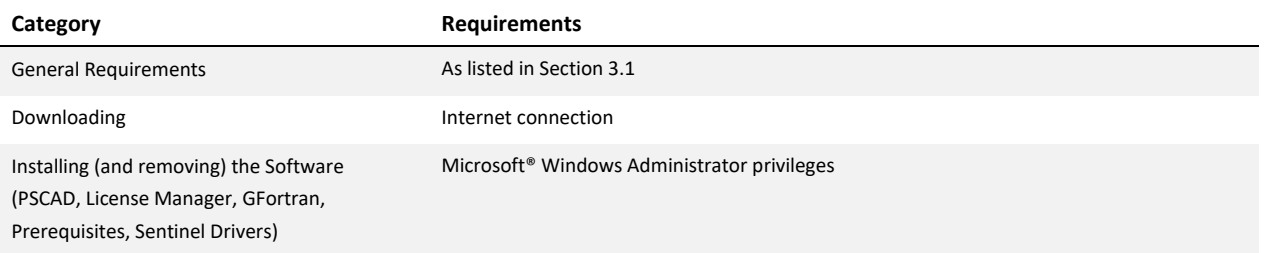

### **3.3 INSTALLATION – Installer Utility**

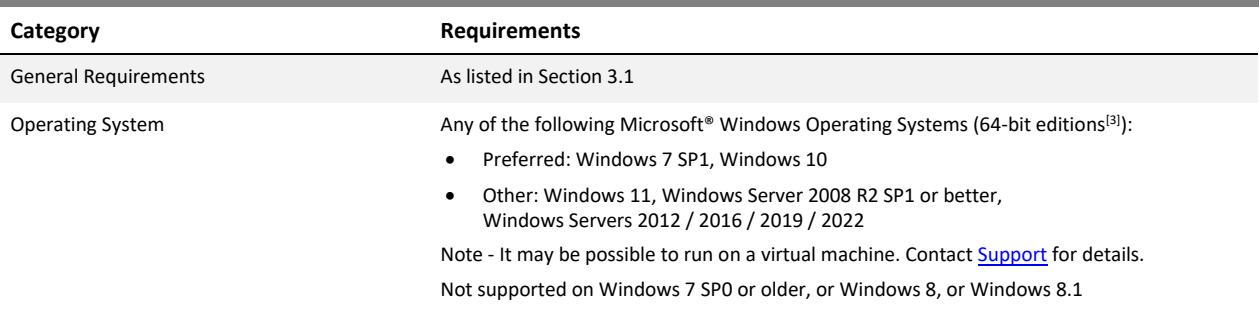

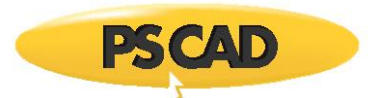

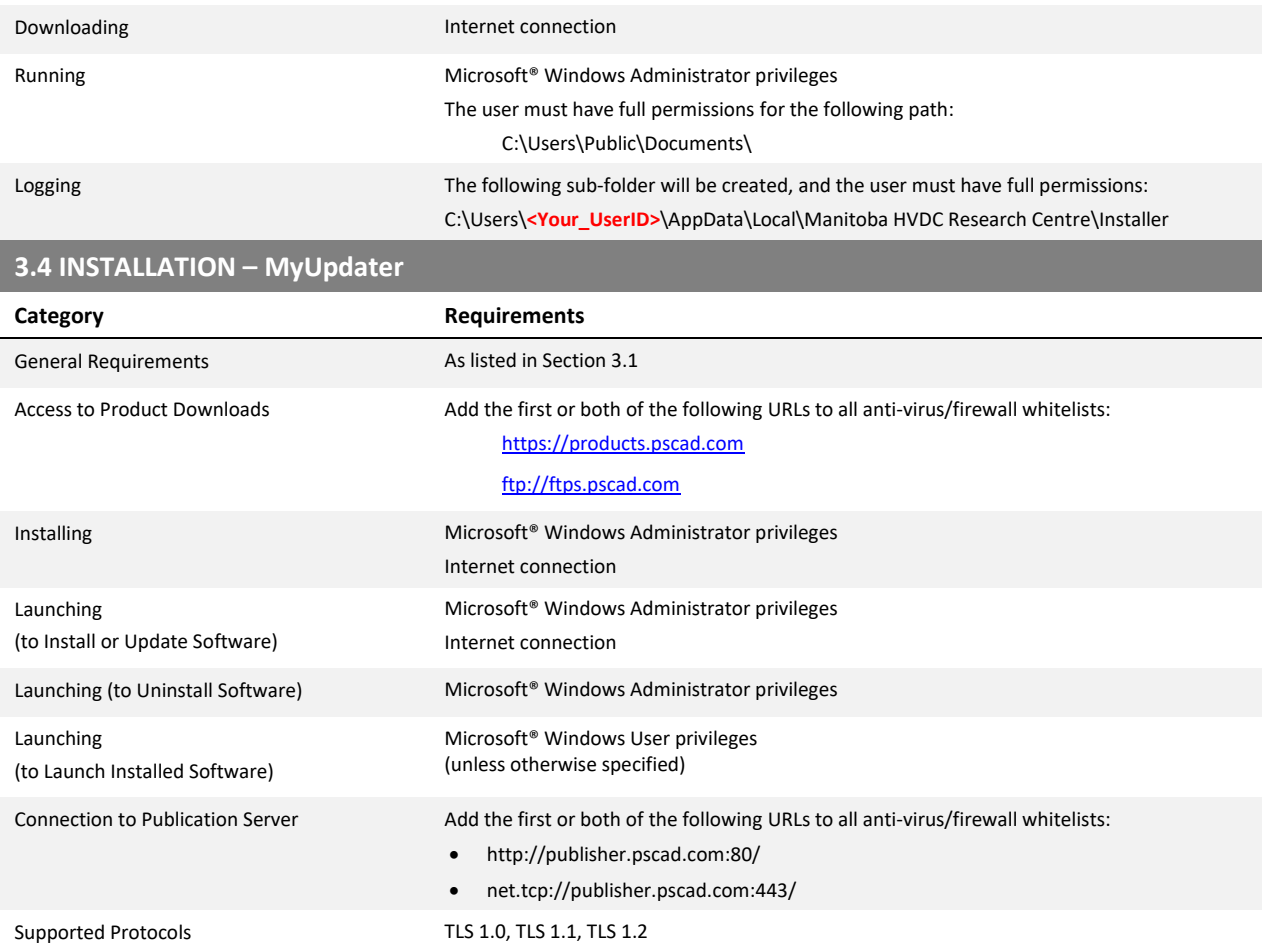

# **4.1 LICENSING – Certificate Licensing[7]**

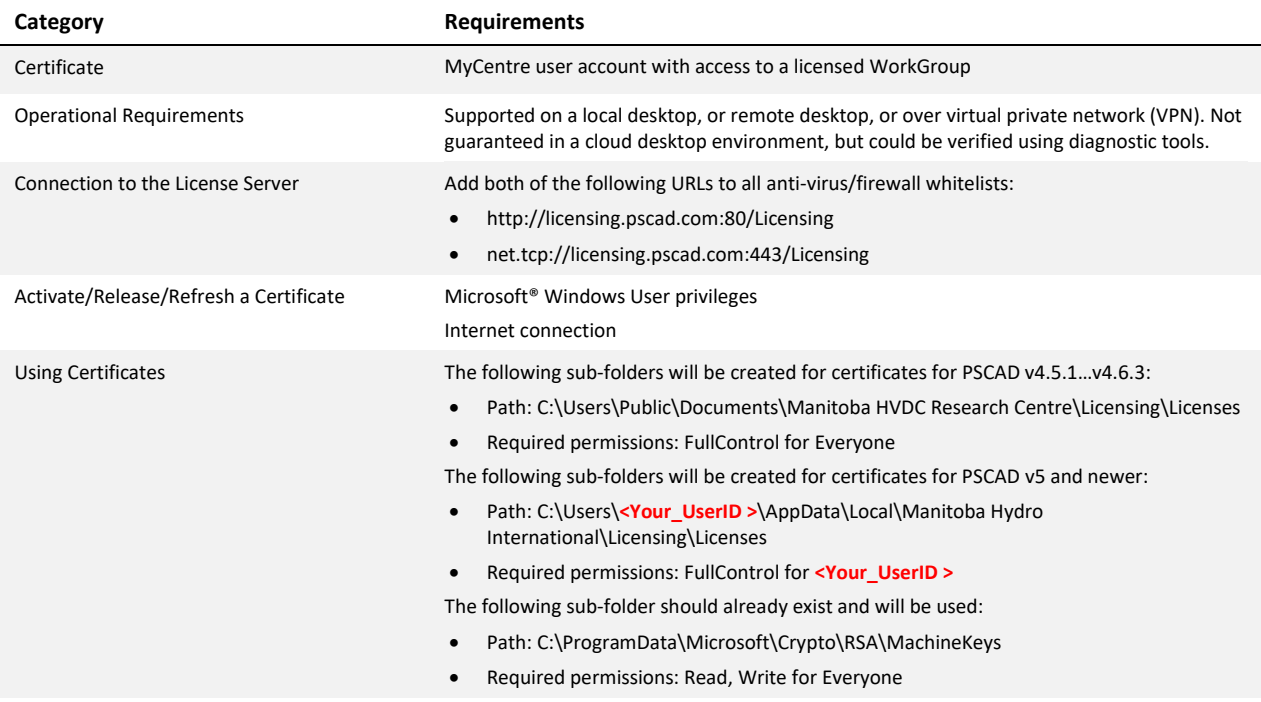

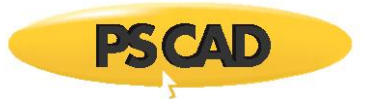

Supported Protocols TLS 1.0, TLS 1.1, TLS 1.2

#### **4.2 LICENSING – Legacy Lock-based Licensing - General**

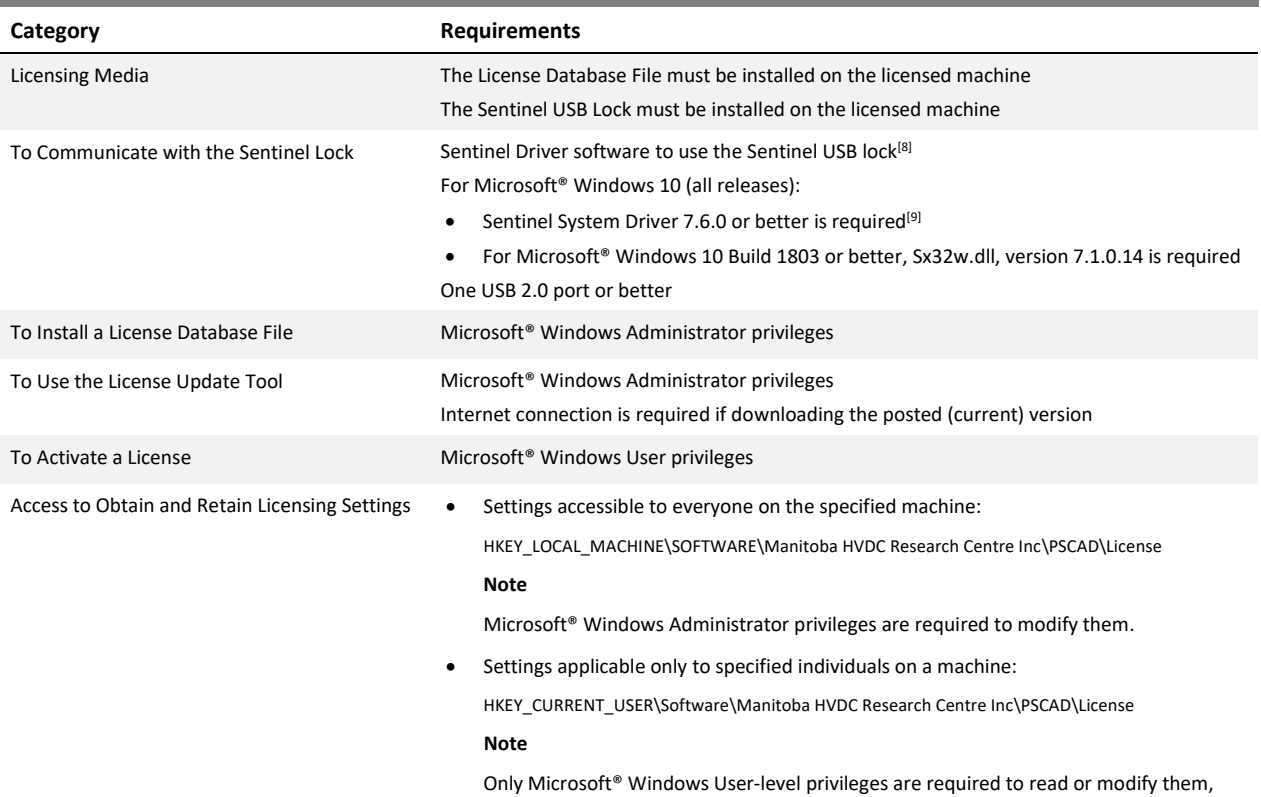

unless prohibited by a group policy.

## **4.3 LICENSING – Legacy Lock-based Licensing – Local Licensing**

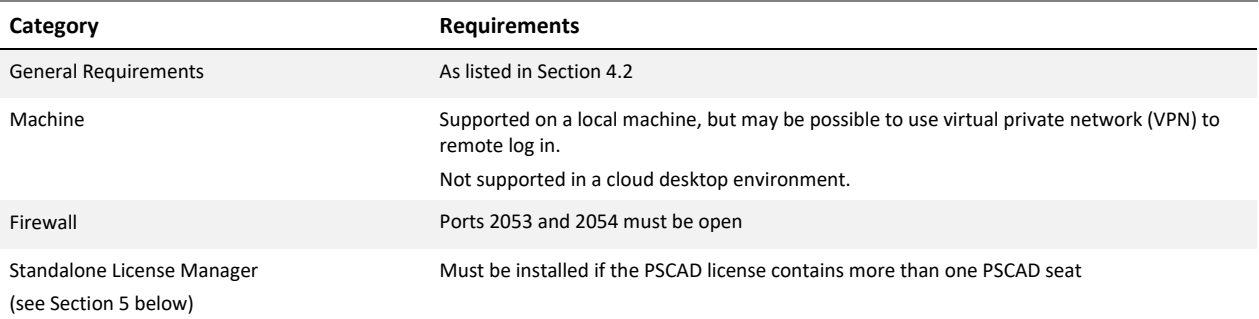

## **4.4 LICENSING – Legacy Lock-based Licensing – Network Licensing**

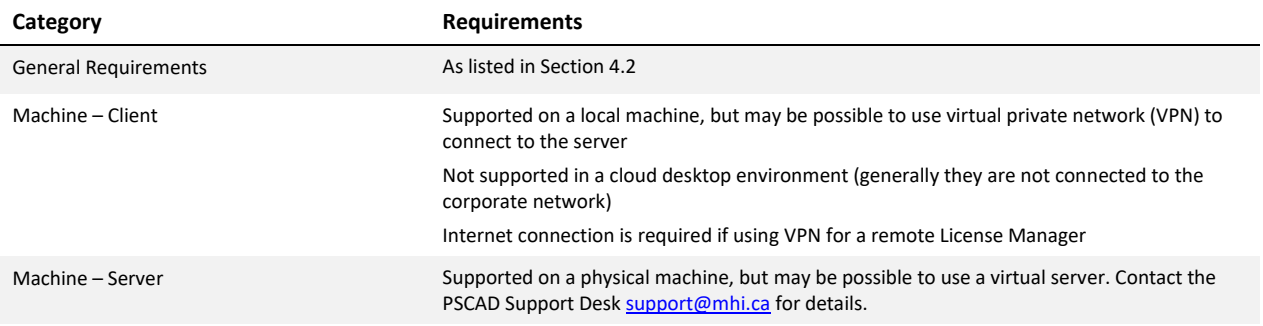

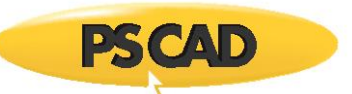

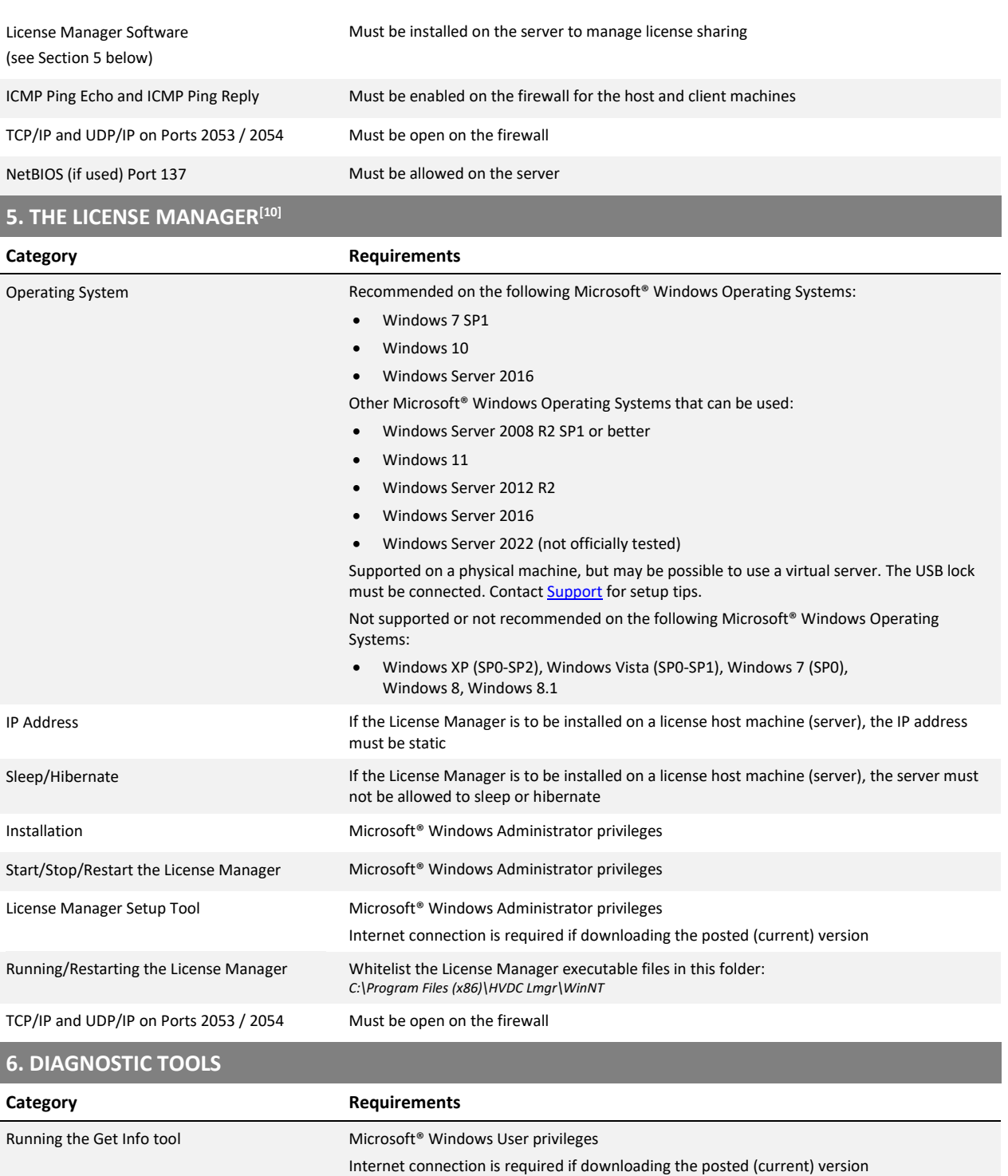

information

Running the FORTRAN Medic Tool Microsoft® Windows User privileges if it will be used to gather and display system

Microsoft® Windows Administrator privileges if it will be used to make any modifications Internet connection is required if downloading the posted (current) version

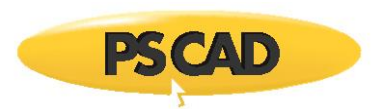

#### **Notes**

- 1. PSCAD is a numerically intensive power system transients simulator; a fast and efficient personal computer is recommended for best results. To obtain specifications for extremely high workloads, please contact th[e Support Desk.](mailto:support@mhi.ca)
- 2. Personal computers configured with slower processors and lesser RAM may be used, but slower execution performance will result. In other words, simulation speed increases with processor speed and amount of installed RAM.
- 3. PSCAD v5.0. is only available as a 64-bit application, and is only supported on a 64-bit operating system (**not** 32-bit).
- 4. Generally, the faster the better. We recommend an eight-core processor (or at least a four-core processor) to take advantage of Parallel and High Performance Computing (refer [here](https://hvdc.ca/knowledge-base/topic:299/v:) an[d here\)](https://hvdc.ca/webhelp/PSCAD/Features_and_Operations/Parallel_and_High_Performance_Computing.htm). Additional licensed capabilities may be purchased to maximize these features. For more information, refer to th[e requirements](https://www.pscad.com/knowledge-base/article/365) manuals or contact th[e Support](mailto:support@mhi.ca)  [Desk.](mailto:support@mhi.ca)
- 5. Both the 32-bit and 64-bit editions of Visual C++ Redistributables are required. If this prerequisite software is not already installed, the user will be prompted to install it when PSCAD is installed.
- 6. If Microsoft® .NET Framework 4.8 is not already installed, the user will be prompted to install it when PSCAD is installed.
- 7. The Fortran Medic Utility can be used to configure a machine for certificate licensing as per this [article.](https://www.pscad.com/knowledge-base/article/777)
- 8. Sentinel Driver software is installed automatically alongside PSCAD and the License Manager.
- 9. Sentinel Driver version 7.6.0 is deployed with PSCAD 5.0.1 and better, and with License Manager v1.47 and better.
- 10. The License Manger is required to manage either a "local license" containing multiple seats or a "network license" (see Sections 4.3 and 4.4).

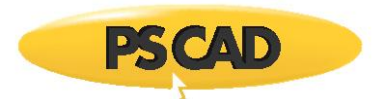

#### DOCUMENT TRACKING

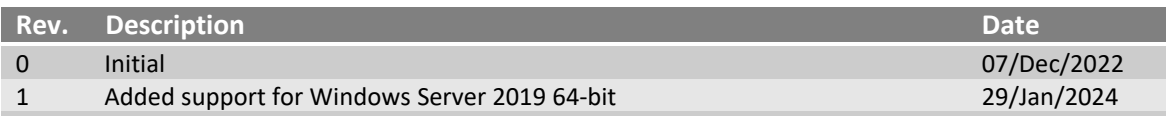

Copyright © 2024 Manitoba Hydro International. All Rights Reserved.